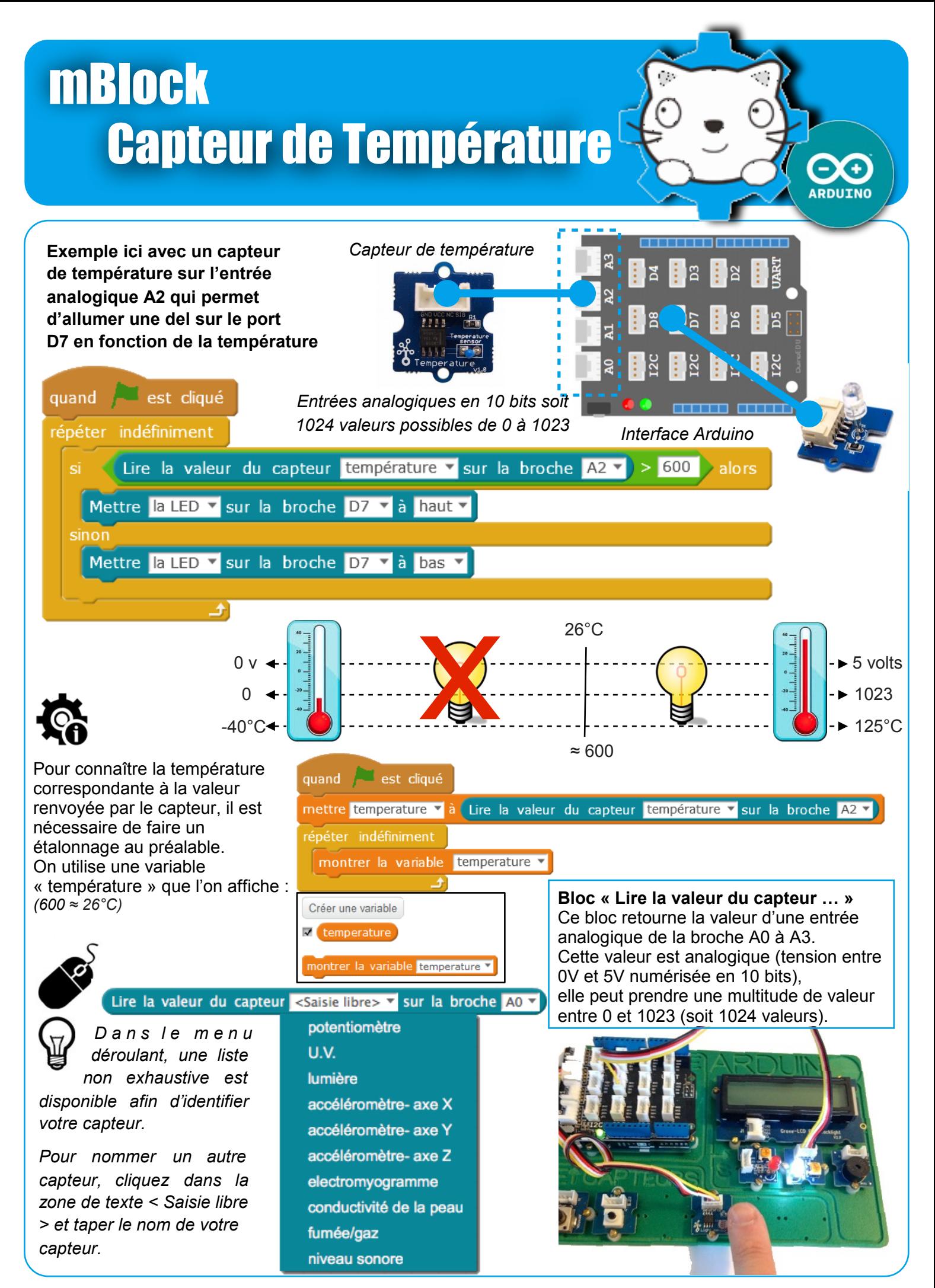

mBlock - Grove A.Calvignac /basé sur le travail de : P. Pujades / N. Tourreau - Ac. Toulouse - Sep. 2018